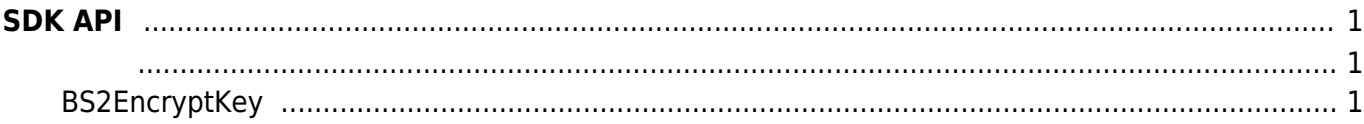

## <span id="page-1-0"></span>**SDK API**

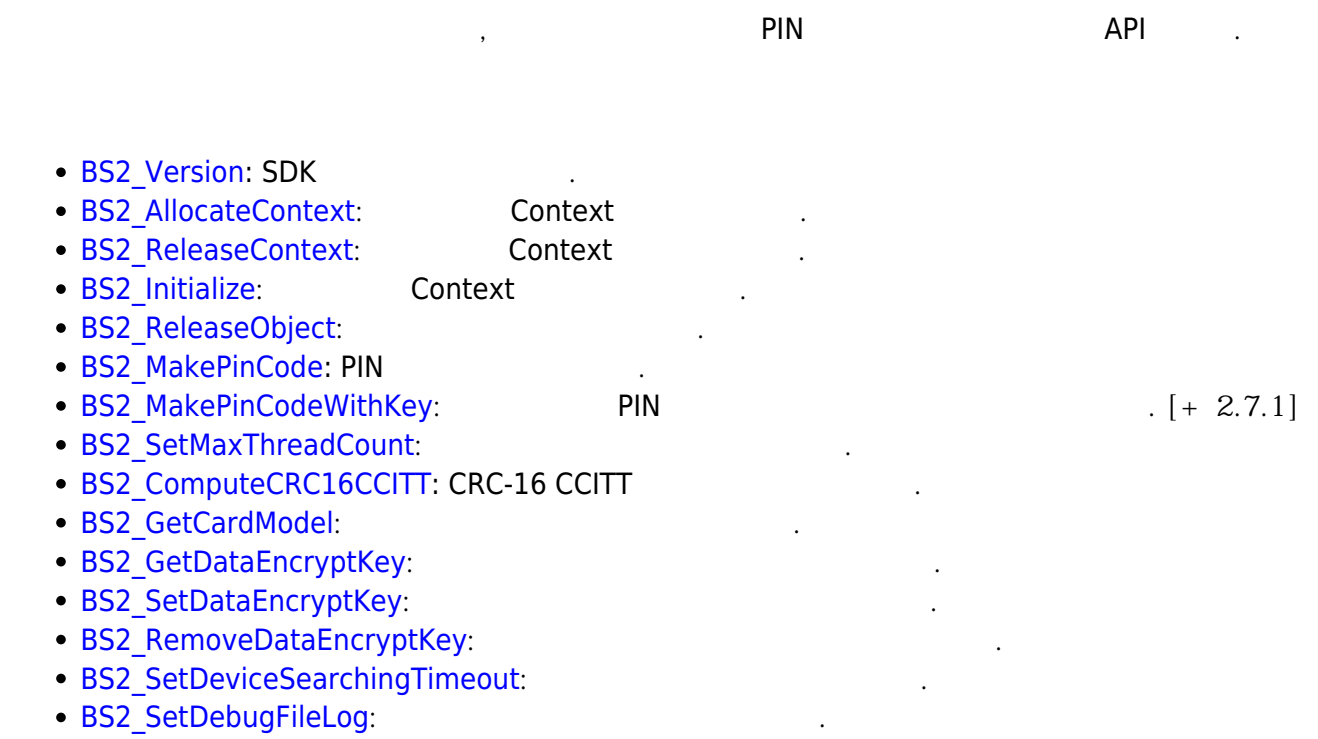

## <span id="page-1-2"></span><span id="page-1-1"></span>**BS2EncryptKey**

```
enum
{
     BS2_ENC_KEY_SIZE = 32,
};
typedef struct
{
     uint8_t key[BS2_ENC_KEY_SIZE];
    uint8_t reserved[32];
} BS2EncryptKey;
```
1. key

2. reserved

예약된 영역입니다.

장치에서 사용되는 키 값입니다.

From: <http://kb.supremainc.com/bs2sdk./>- **BioStar 2 Device SDK**

Permanent link: **[http://kb.supremainc.com/bs2sdk./doku.php?id=ko:sdk\\_api&rev=1600160909](http://kb.supremainc.com/bs2sdk./doku.php?id=ko:sdk_api&rev=1600160909)**

Last update: **2020/09/15 18:08**